# **Unleash the analytic power of your IMS data using IBM DB2 Analytics Accelerator for z/OS**

#### **Timm Zimmermann, IMS Tools SME**

Sharpen your competitive edge 2016 IMS Technical Symposium March 7 - 10, 2016 Wiesbaden, Germany

www.ims-symposium.com

# **DB2 ANALYTICS ACCELERATOR 101**

# **Hybrid transaction/Analytical processing**

**Transaction Processing**

**Analytics Workload**

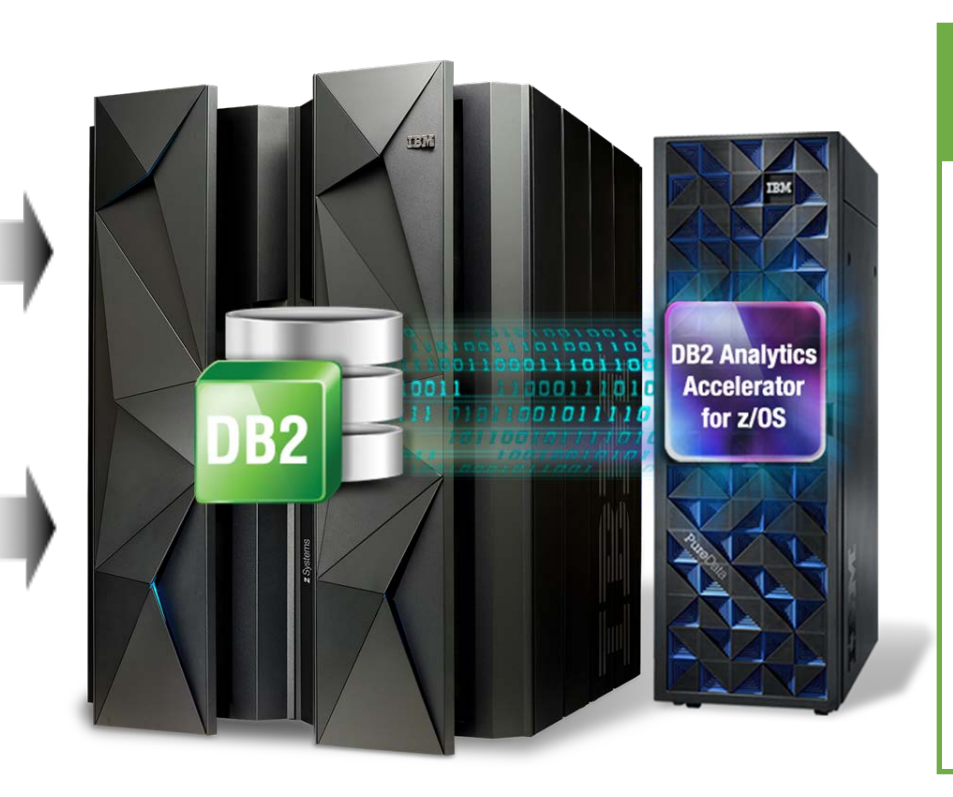

#### **The hybrid computing platform on z Systems**

Supports transaction processing and analytics workloads concurrently, efficiently and cost-effectively

Delivers industry leading performance for mixed workloads

The unique heterogeneous scaleout platform in the industry

Superior availability, reliability and security

#### DB2 Analytics Accelerator and DB2 for z/OS

A self-managing, hybrid workload-optimized database management system that runs every query workload in the most efficient way, so that each query is executed in its optimal environment for greatest performance and cost efficiency

## **Query execution process flow**

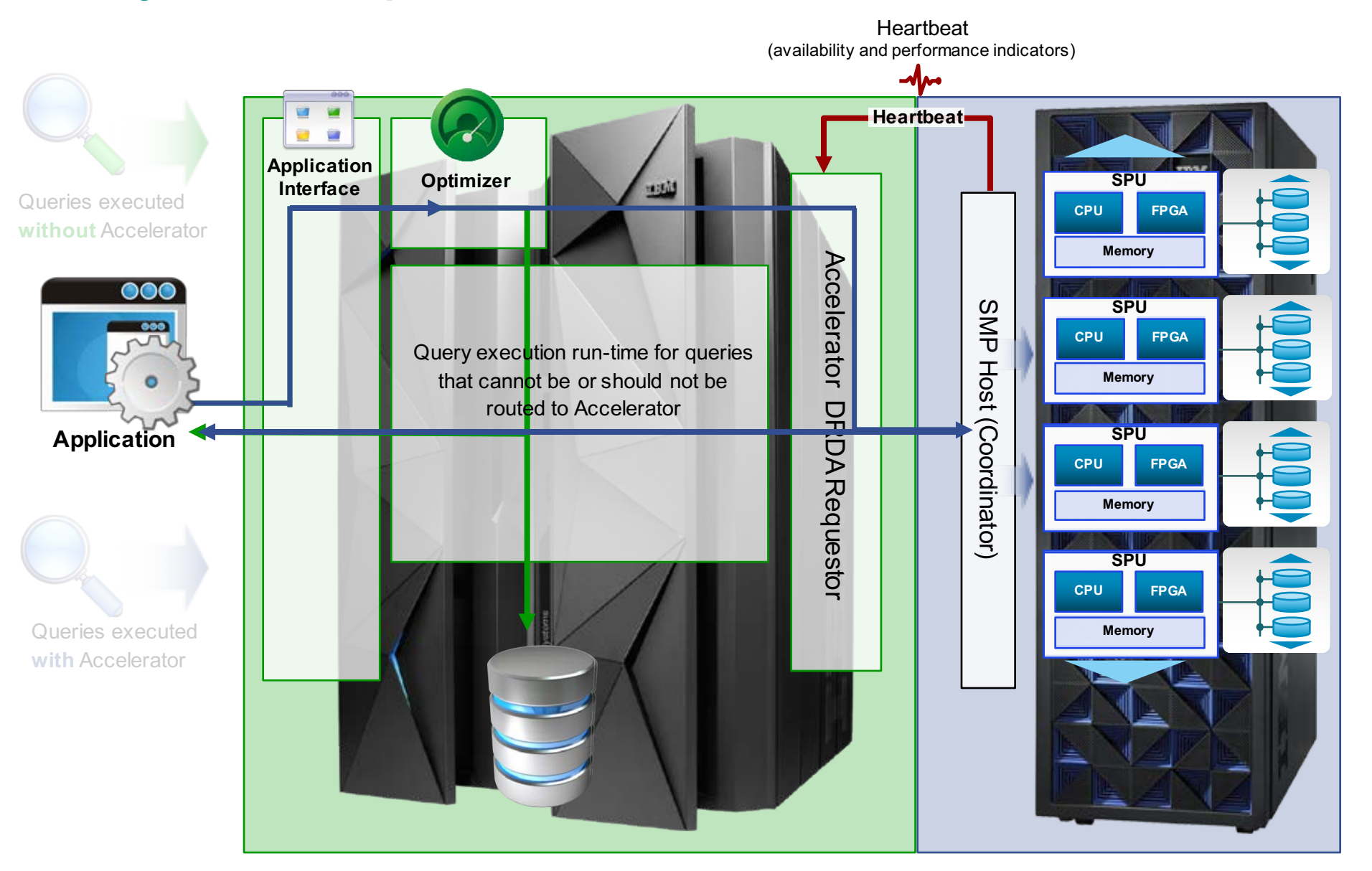

## **Loading the Accelerator**

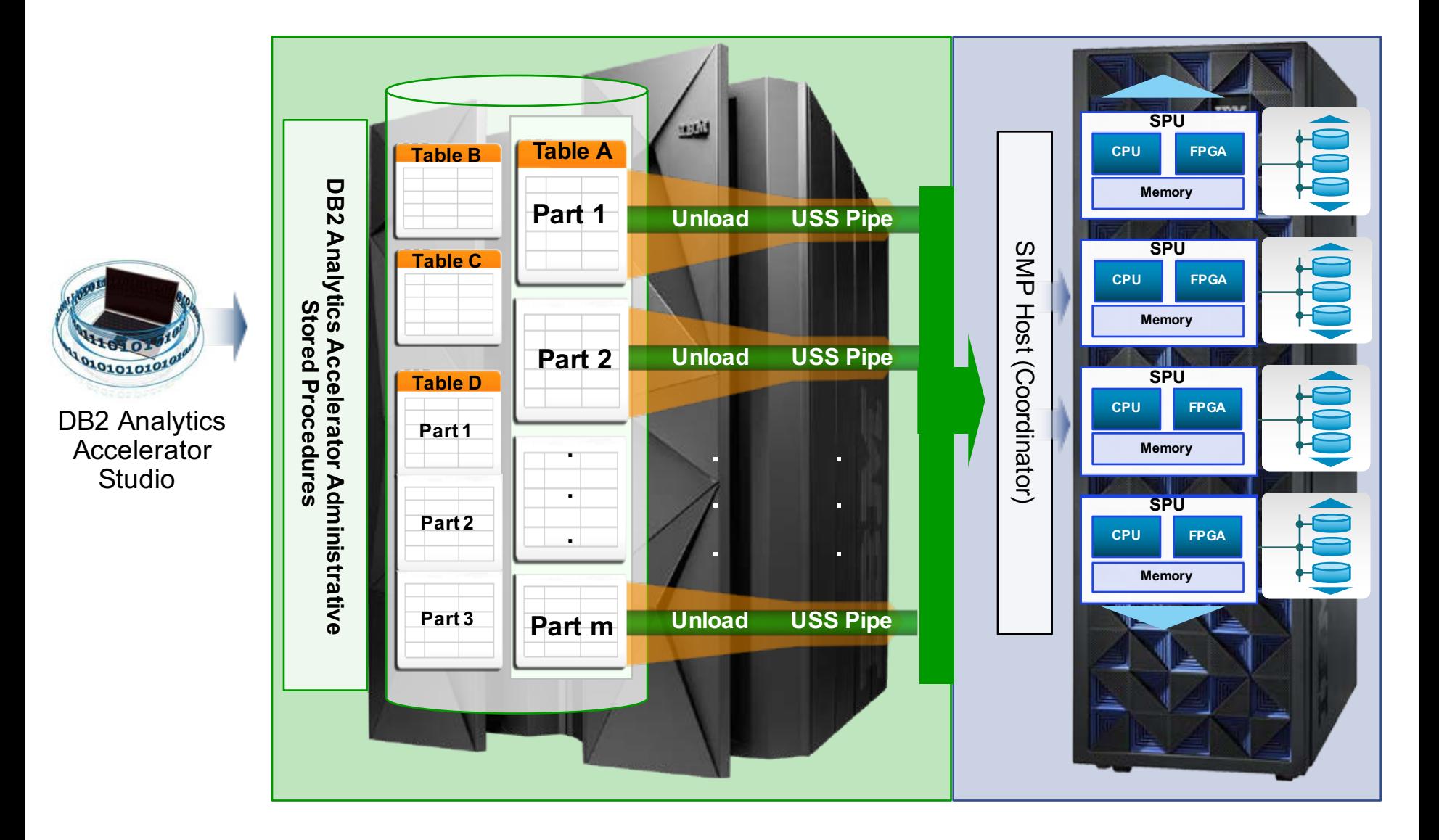

## **Introducing Accelerator-only table type in DB2 for z/OS** *Creation (DDL) and access remains through DB2 for z/OS in all cases*

#### **Non-accelerator DB2 table**

• Data in DB2 only

#### **Accelerator-shadow table**

• Data in DB2 and the Accelerator

#### **Accelerator-archived table / partition**

- Empty read-only partition in DB2
- Partition data is in Accelerator only

#### **Accelerator-only table (AOT)**

- "Proxy table" in DB2
- Data is in Accelerator only

New with DB2 Accelerator V4.1 PTF5 DB2 11 support requires the following DB2 APARs: PI35817, PI35818, PI35819, PI35820, PI35821

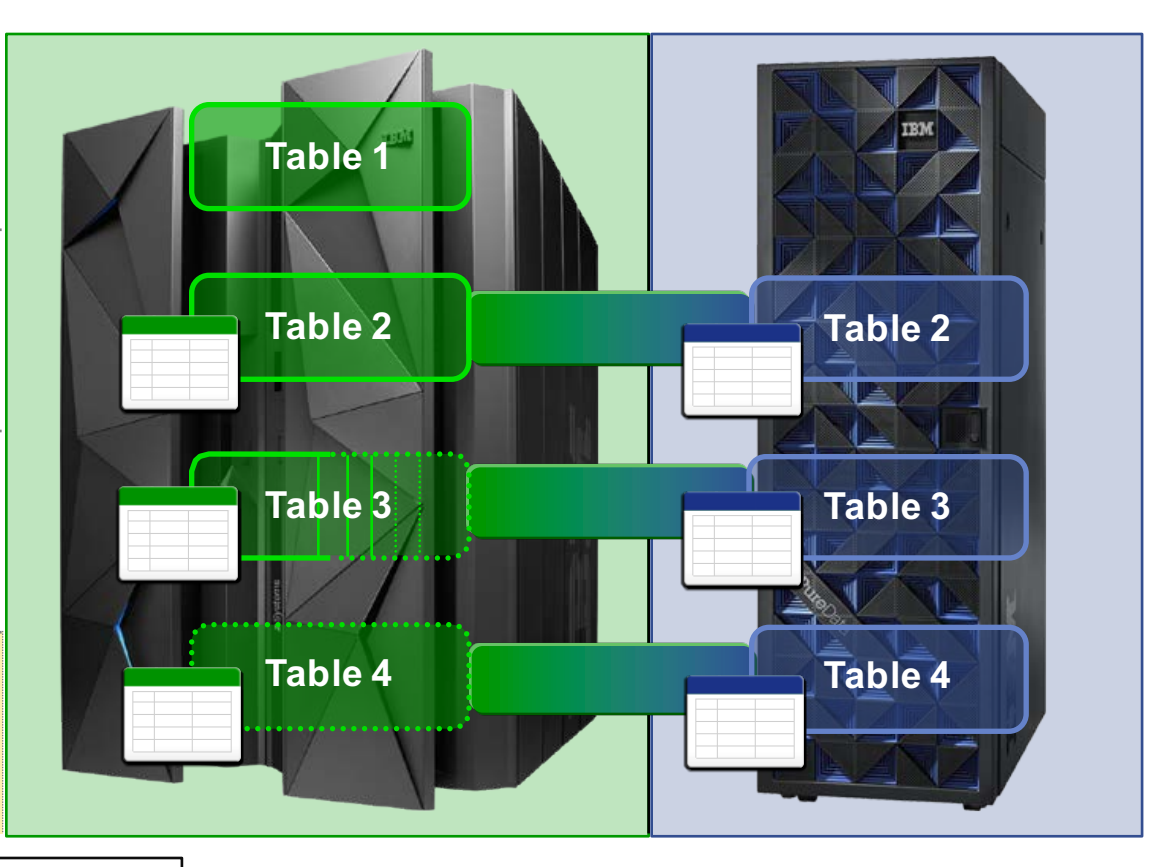

## **DB2 Analytics Accelerator – Usage scenarios**

*How organizations leverage the Accelerator today*

#### **Rapid acceleration of Existing Business Critical Queries**

*If the data is analyzed on the mainframe*

• *Performance improvements*  and *cost reduction* while retaining z Systems security and reliability

#### **Derive business insight from z/OS transaction systems**

*If the data is not being analyzed yet*

- One integrated, *hybrid platform*, optimized to run *mixed workload*
- *Simplicity* and *time to value*

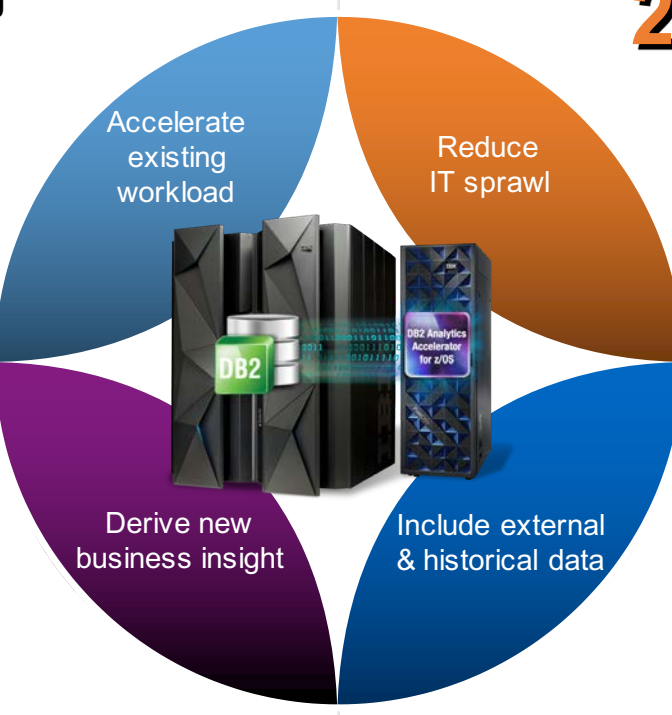

#### **Reduce IT sprawl for analytics**

*If the data is offloaded to a distributed data warehouse or data mart*

• *Simplify* and *consolidate* complex infrastructures, *low latency, reliability, security* and *TCO*

#### **Improve access to historical data and lower storage costs**

*If the analysis is based on a lot of historical data*

• *Performance improvements*  and *cost reduction*

## **DB2 Analytics Accelerator Version 5.1**

*Adding new dimensions in functionality to expand use cases*

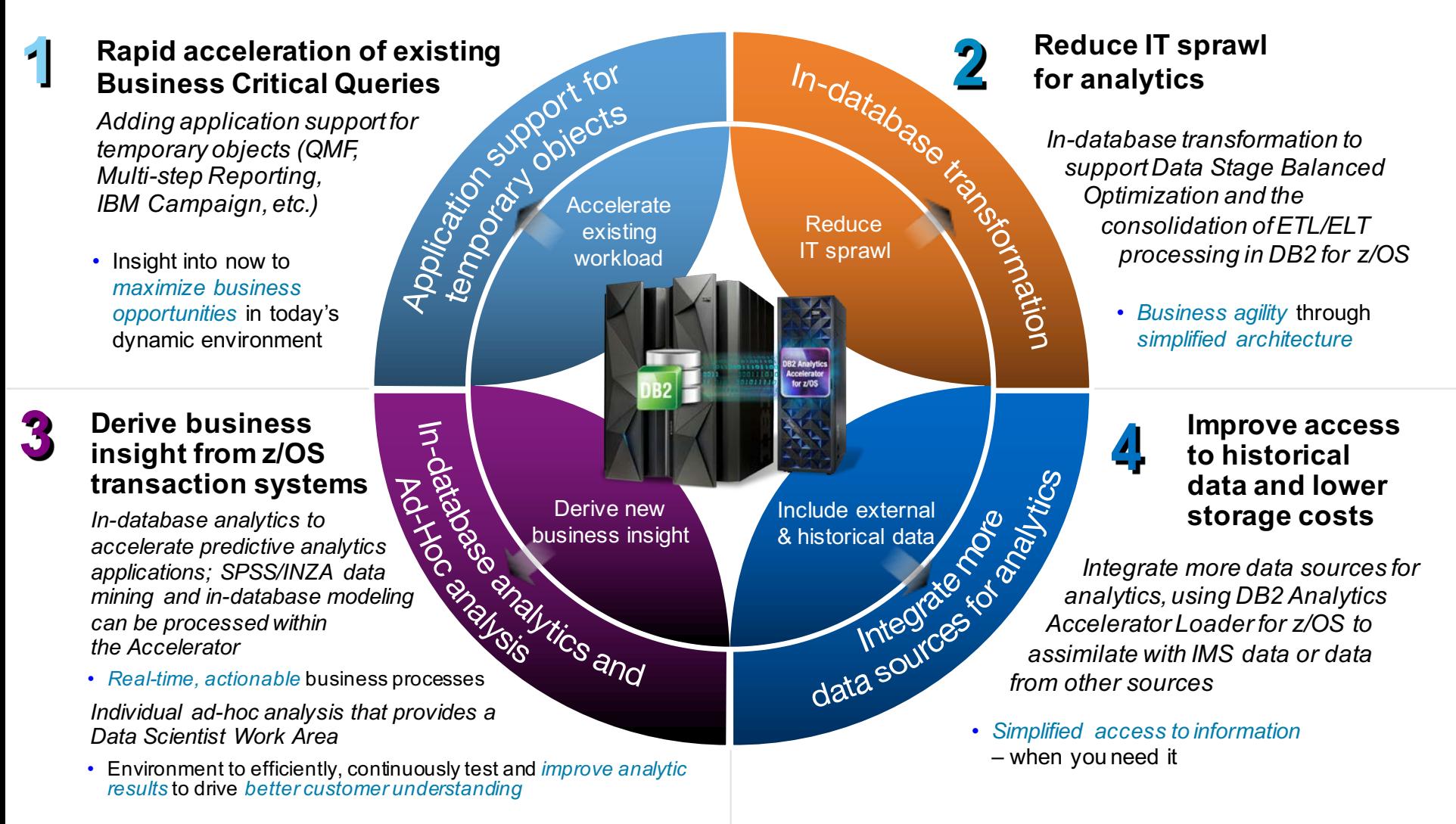

#### *Deliver Right-Time Analytics to drive better business outcomes*

# **DB2 ANALYTICS ACCELERATOR LOADER FOR Z/OS**

# **IBM Insight Conference, Las Vegas, Oct 2013**

## § **Announced the IBM DB2 Analytics Accelerator Loader for z/OS**

– High speed, zIIP enabled accelerator loading with additional functions

# § **Addressed challenges in loading the Accelerator**

- –Elongated two-step process
- Fast load from data in a file to accelerator only
- Related set of tables put into read-only state
- Inability to load to desired point-in-time
- –Plus
	- zIIP-eligible data preparation to load data faster
	- Load stand-alone backups directly to accelerator

# **DB2 Analytics Accelerator Loader for z/OS\***

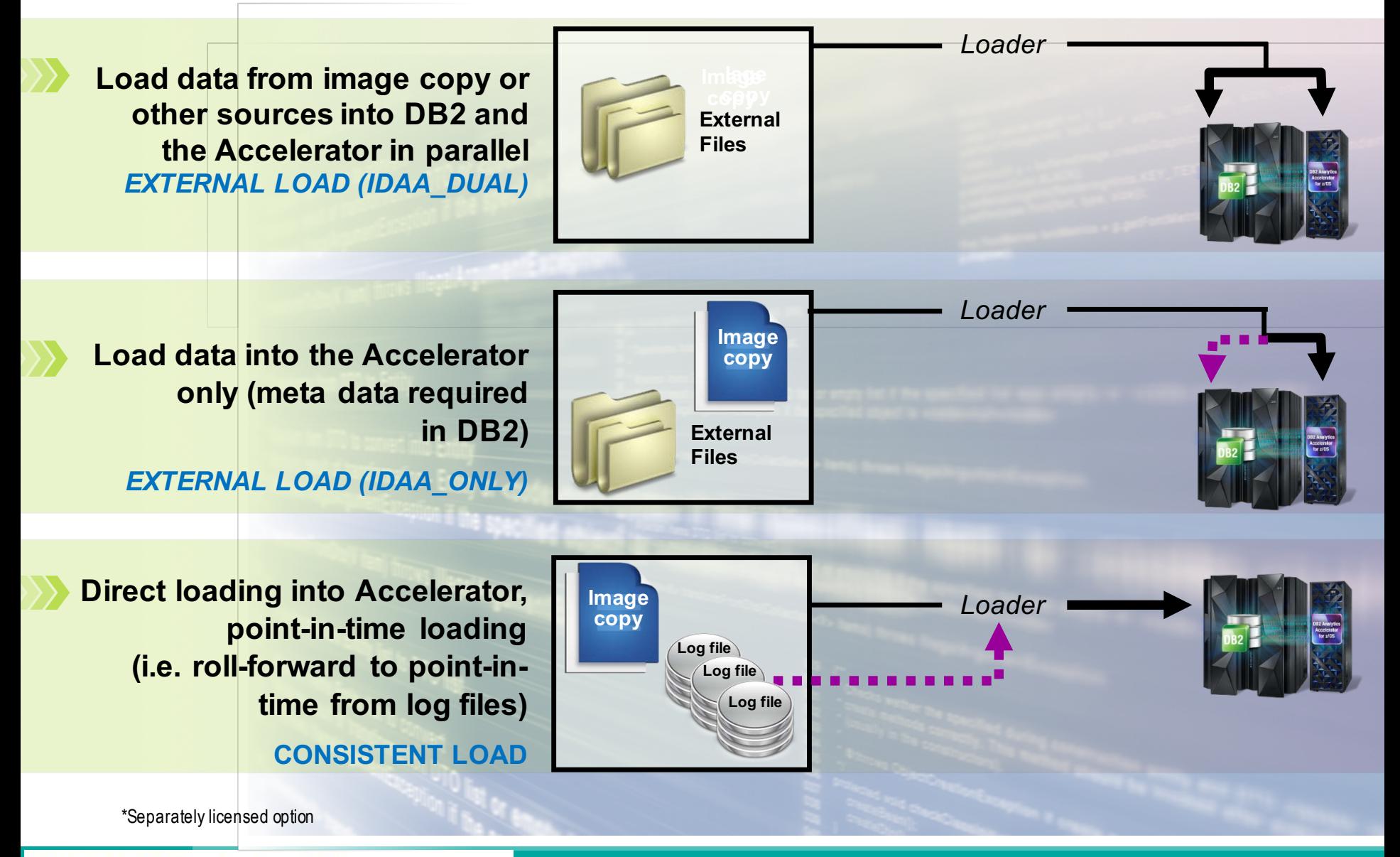

#### **Integrate more data sources for analytics**

*Load external data to the accelerator and save combined analytic results in accelerator-only tables*

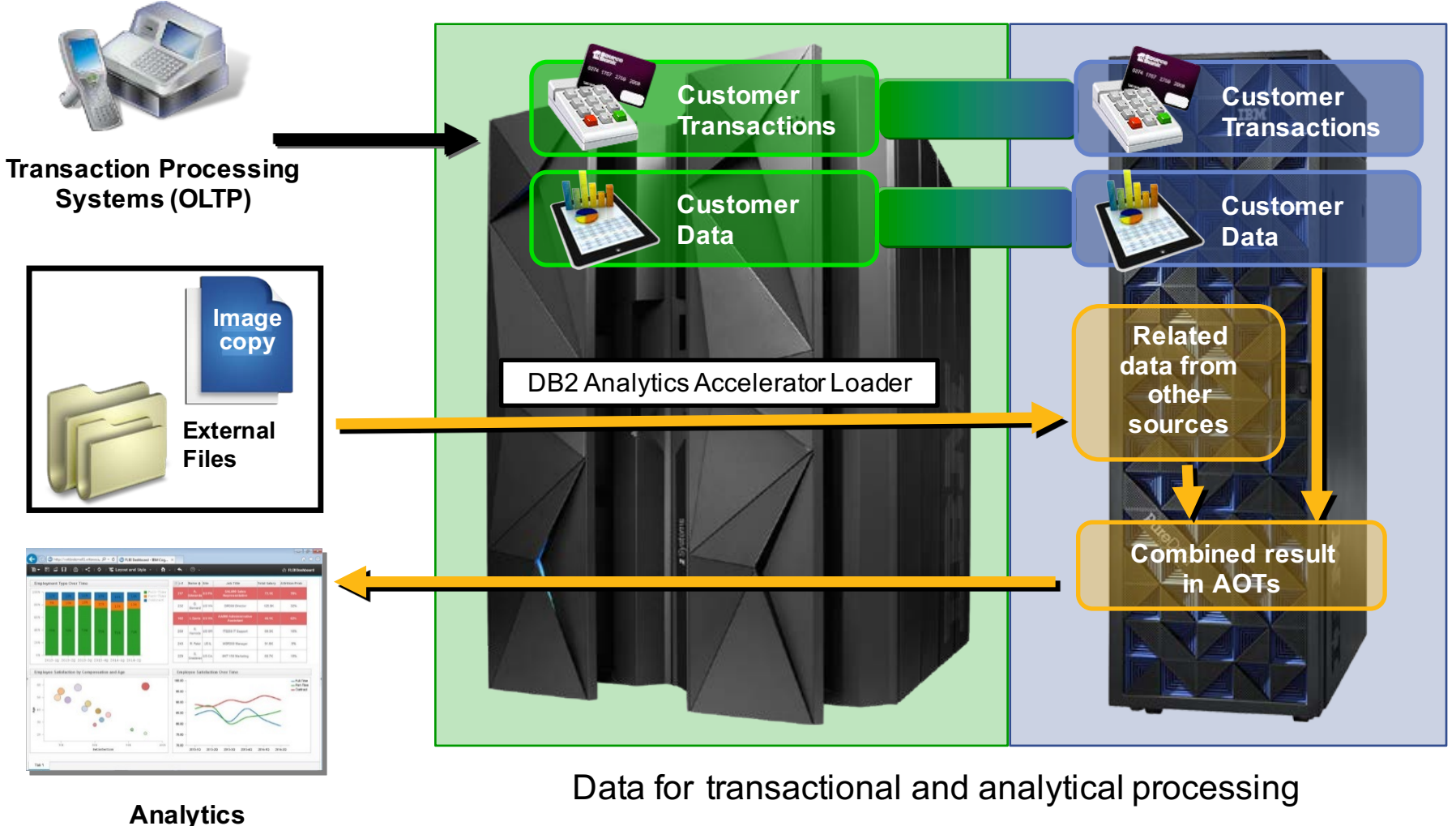

#### **Existing Accelerator Loader Customers**

# § **Identified challenges in loading non-DB2 data**

- Complexity in converting non-relation data to relational
- Manual / ETL process
- –Slow, due to intermediate write to disk

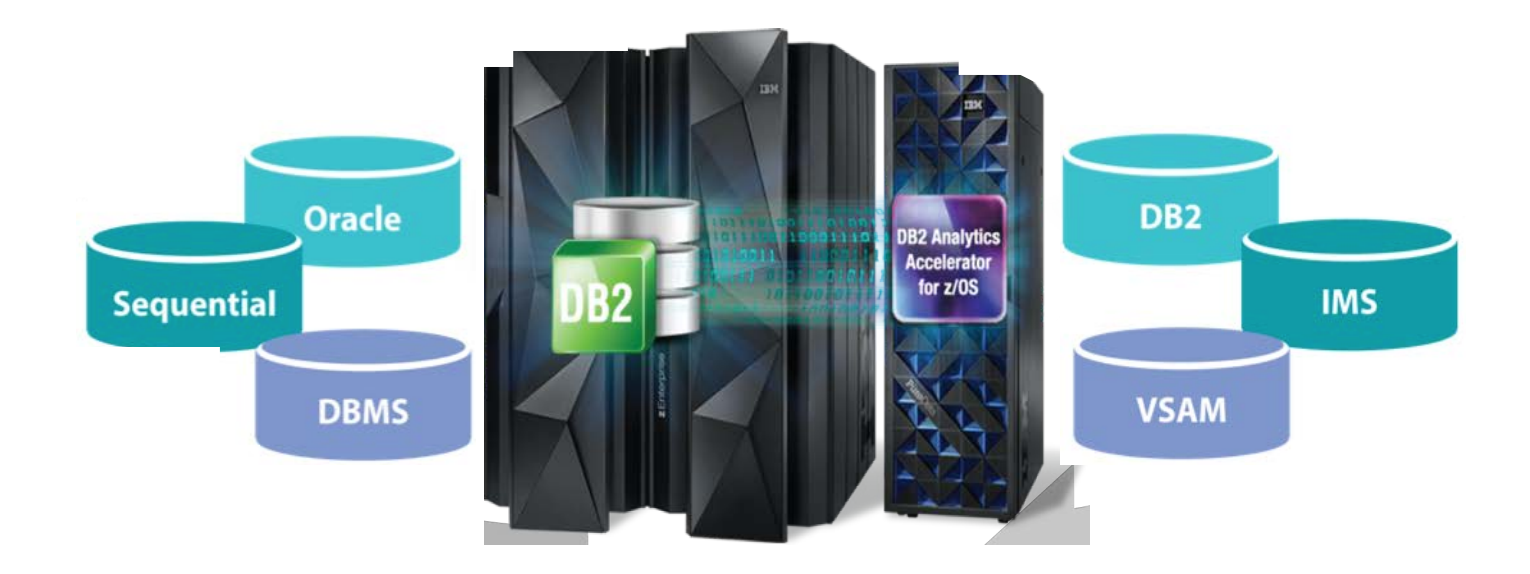

## **IBM DB2 Analytics Accelerator Loader for z/OS v2.1**

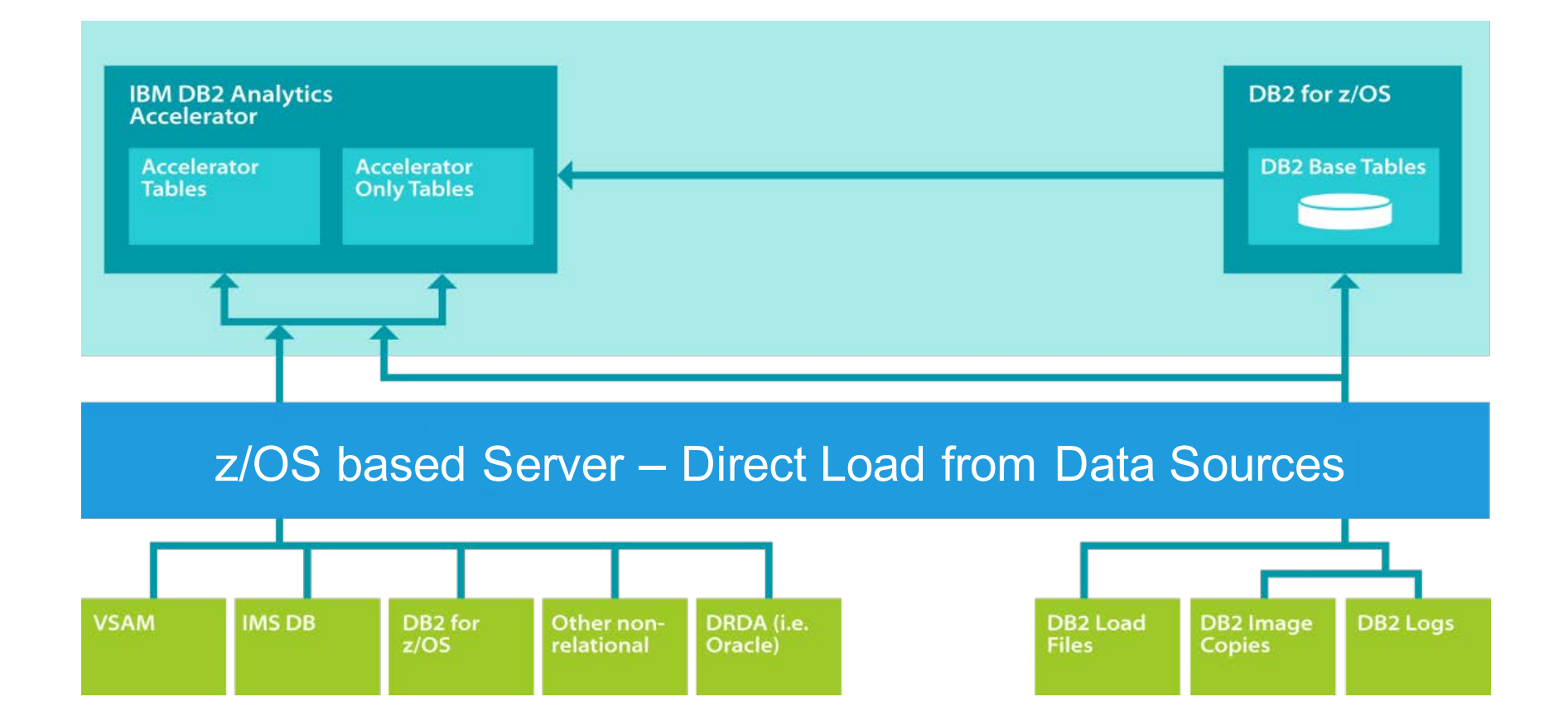

## **Loading non-DB2 Data Sources into Accelerator Product Comparison**

- § **IBM DB2 Analytics Accelerator Loader – The user must:**
	- Extract data from source (IMS, VSAM, Oracle, SMF, etc.)
		- Convert extracted data to DB2 external load file format
		- DataStage or other tooling can be used
	- Create a DB2 table that matches format of extracted data
	- Add newly created table to the Accelerator
	- Construct a DB2 Load utility field specification that describes the input data
	- Run Accelerator Loader batch job to load data to accelerator

#### § **Accelerator Loader V2.1– Automates entire process:**

- User builds a select statement from data source(s) (IMS, VSAM, SMF, Oracle, …)
- Automatically creates the DB2 table
- Automatically adds table to Accelerator
- Automatically extracts specified source data
- Automatically converts data to necessary DB2 format (in memory)
- Automatically loads data to Accelerator
- Automatically loads data to Acceleration and the state of single batch job!

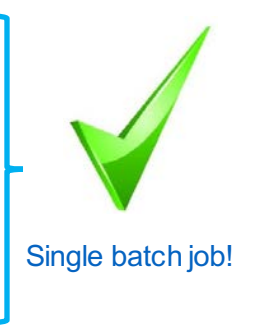

# **Other Accelerator Loader v2.1 Improvements**

# § **LOAD RESUME support**

- **Avoid the need for full LOAD replace**
- New function to append data from a file to existing data in a table
	- Replaces the need for full data replace
- LOAD RESUME can provide significant CPU / elapsed time savings vs. REPLACE
- LOAD RESUME to both DB2 table and Accelerator table in parallel
- LOAD RESUME to Accelerator only and to Accelerator-only tables

## § **Accelerator-only tables (AOTs)\* – new in Accelerator V4.1 PTF5**

- New table type in DB2 for z/OS
	- Data resides only in Accelerator version of table, not in front-end DB2
- All queries targeting these tables are routed to Accelerator
	- All SELECT statements automatically routed to Accelerator
	- INSERT/UPDATE/DELETE also supported
	- No logging or point in time recovery
- Without tooling, data must be inserted to load
	- Insert directly to Accelerator-only table
	- If data sourced from outside DB2, multi-step process to load \*enabled via PTFs (2016)

#### **DB2 Analytics Accelerator Loader V2.1 Architecture**

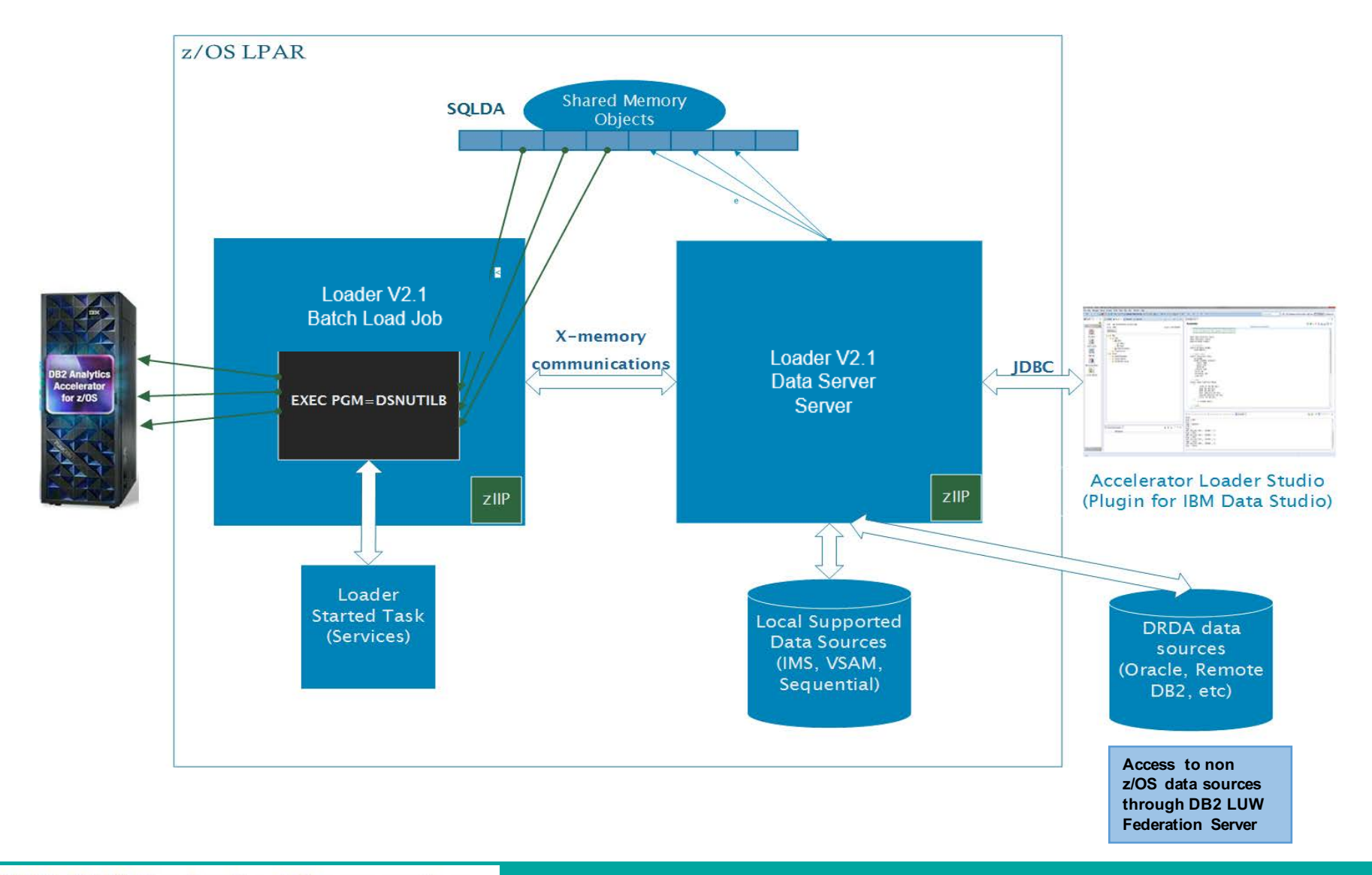

## **IBM DB2 Analytics Accelerator Loader V2.1**

- § **Provides a complete solution to load DB2 and non DB2 data to the Analytics Accelerator**
- § **Supplies a relational view of non-relational data sources**
	- –VSAM, IMS, Sequential, Adabas (Beta), SMF, etc.
	- –Allows users to code familiar SQL against data sources for purpose of loading the Accelerator
- § **Consistent access to the data no matter the source**
- § **Provides end-to-end support for data extraction, conversion, and loading to accelerator in one step**
	- –No data is landed in any intermediate files
	- –Automates process of creating DB2 and Accelerator tables

## § **Leverages zIIP for**

- –Data Extraction
- –Data Conversion
- –Data Loading to the Accelerator

## **Accelerator Loader V2.1 Server Details**

## § **Accelerator Loader Server**

- –Runs as z/OS address space
- –Acts as a relational database server
- –Provides mapping facility for non-relational data sources
- –Manages Virtual Table/View metadata
- –Manages all access to supported data sources
- –All data access controlled by z/OS security (pass-through)

## § **Accelerator Loader V2.1 will require two started tasks**

- –Data Server
- –Existing Accelerator Loader Started Task
- § **New Data Server must be running on same LPAR that is connected to Accelerator**
- § **Remote access provided to relational data sources** 
	- –Remote DB2 (DRDA)
	- –DB2 LUW AESE
		- Provides access to Oracle (and other data sources)

#### **Lab Test Results Loading VSAM Data**

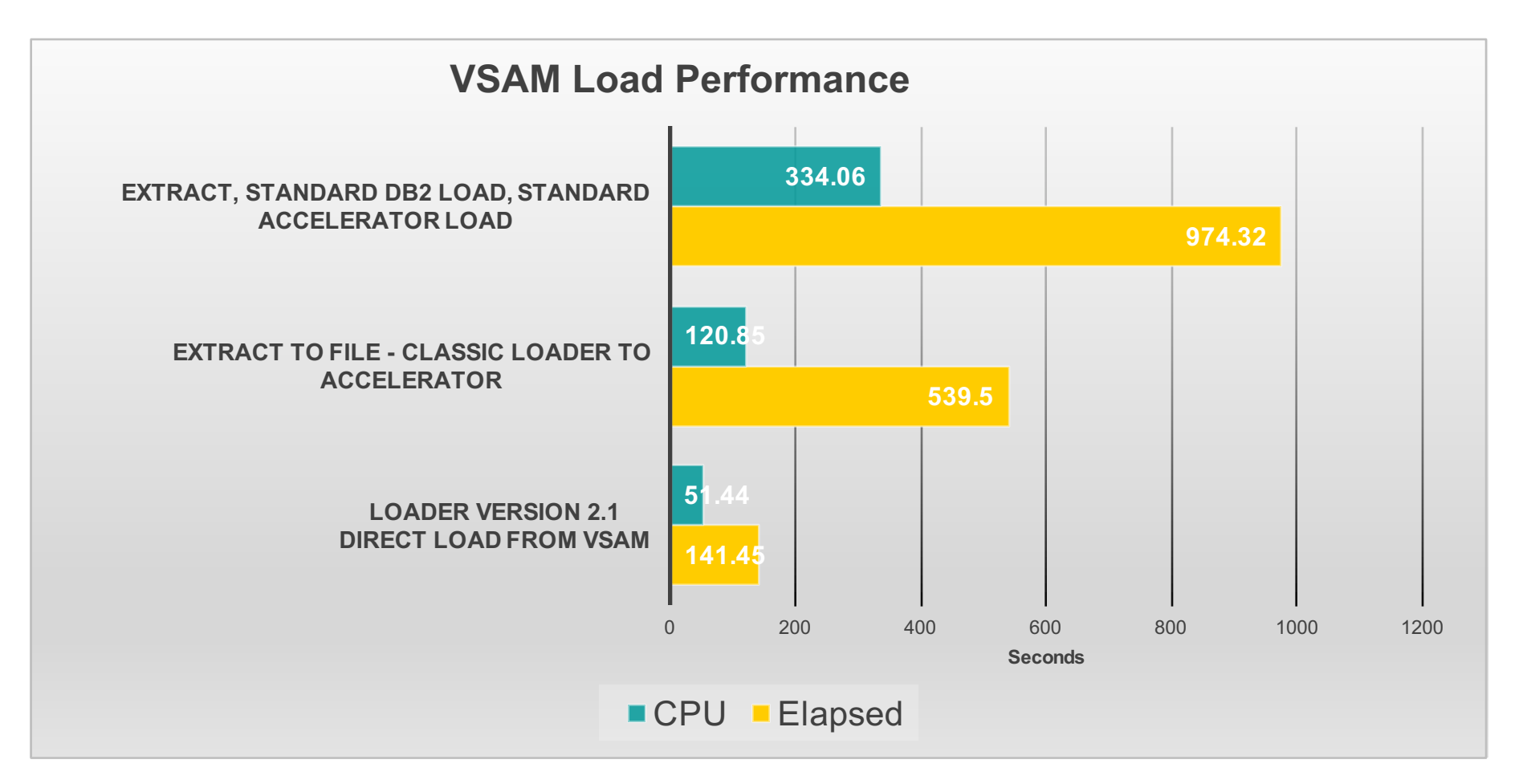

## 25 GB of Data - 250 Million Rows

# **Accelerator Loader V2.1 Direct Data Load Details**

§ **Only Accelerator version of table will be loaded**

## § **Source data is not locked during load**

- User can control (at the source) if necessary for data consistency
- Cloning Tool an option for IMS data

## § **Performance can be tuned**

- Read Parallelism: VSAM and Sequential now
- Write Parallelism: Number of pipes to accelerator

## § **Data Validity Checking – Discard Processing**

- Data type checking performed during load
- Only messages issues on invalid data (no discard file support)
- No duplicate key checking
	- Can be done via SQL post load
- Roadmap for improvement

# **Create Virtual Table (if non-relational)**

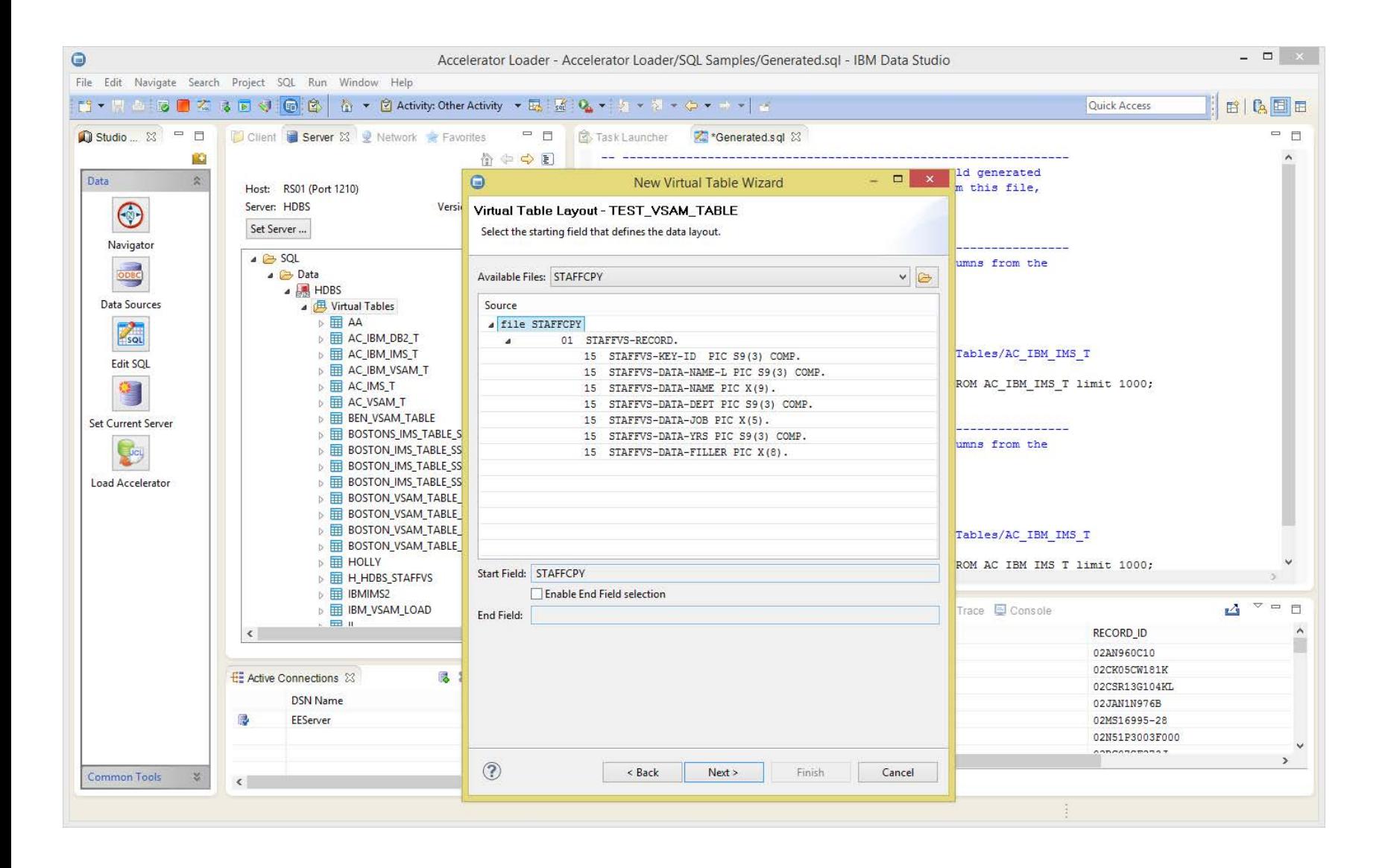

## **Test select on small result set to verify it returns desired data**

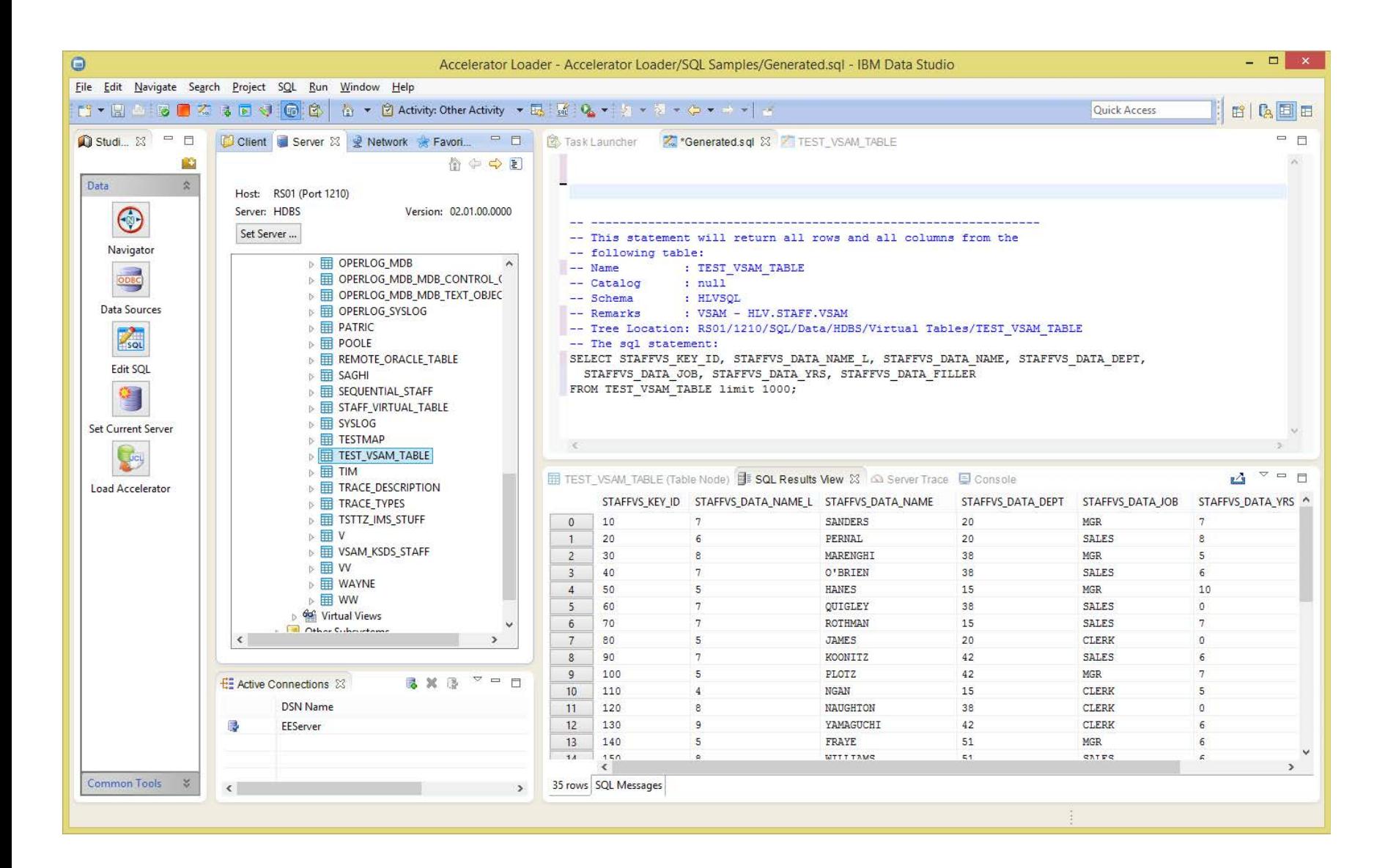

# **Build, submit JCL and view results**

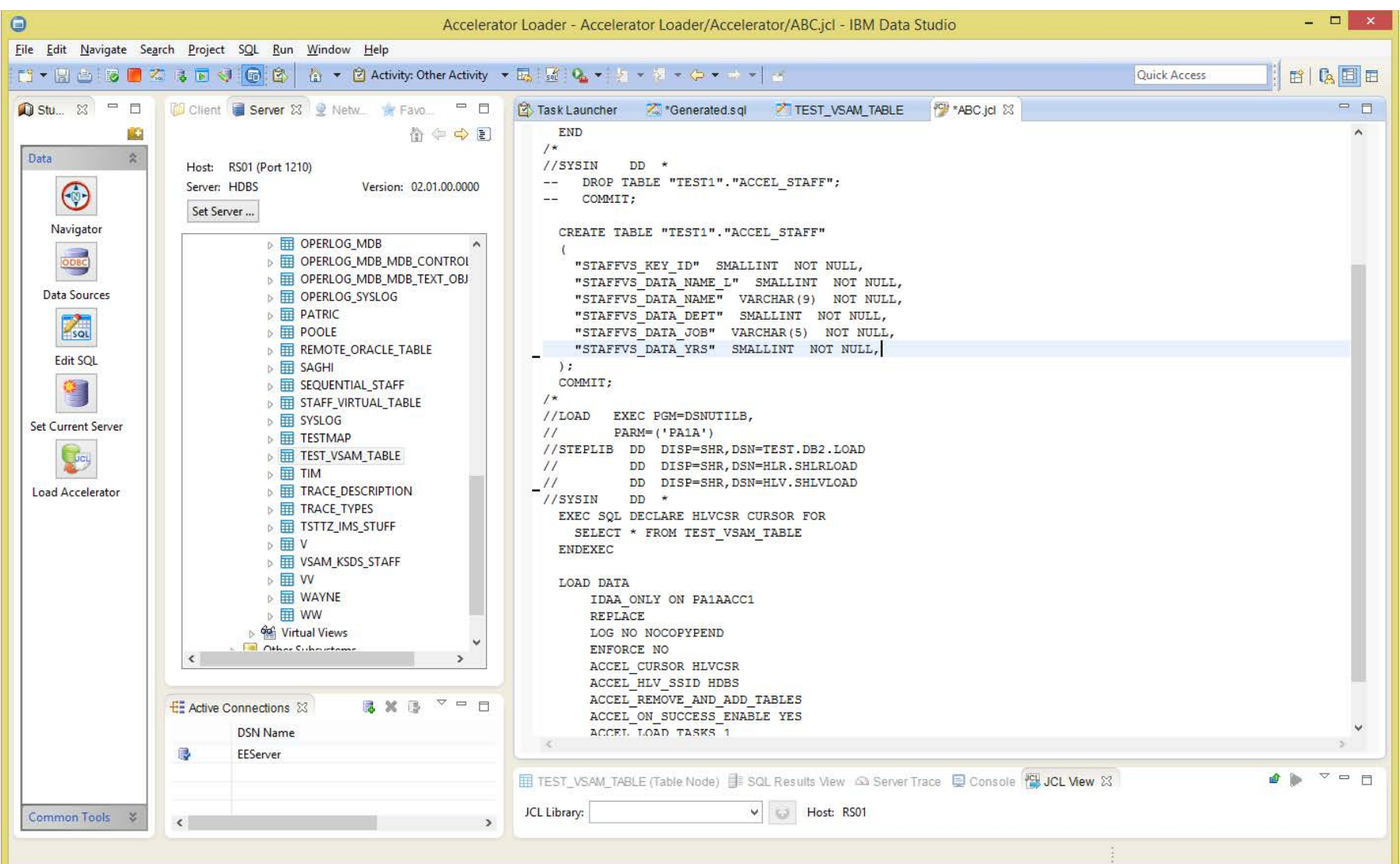

## **Loading Non-Relational Data Source**

## § **VSAM, IMS, Sequential, Adabas**

- –Define copy book source library
- –Import copy book
- –Each field of copy book will be represented as table column
- –Choose parallelism to read data source
- –Designate read exit (required for compression)
- § **Virtual table not required for relational data sources unless there is need to join data with non-relational or other relational data sources**
- § **Create virtual view to:**
	- –Refine data via SQL functions or casts
	- –Subset data via where clause
	- –Join two or more virtual tables

## **Analytics Accelerator Loader V2.1 In Memory Data Transformation**

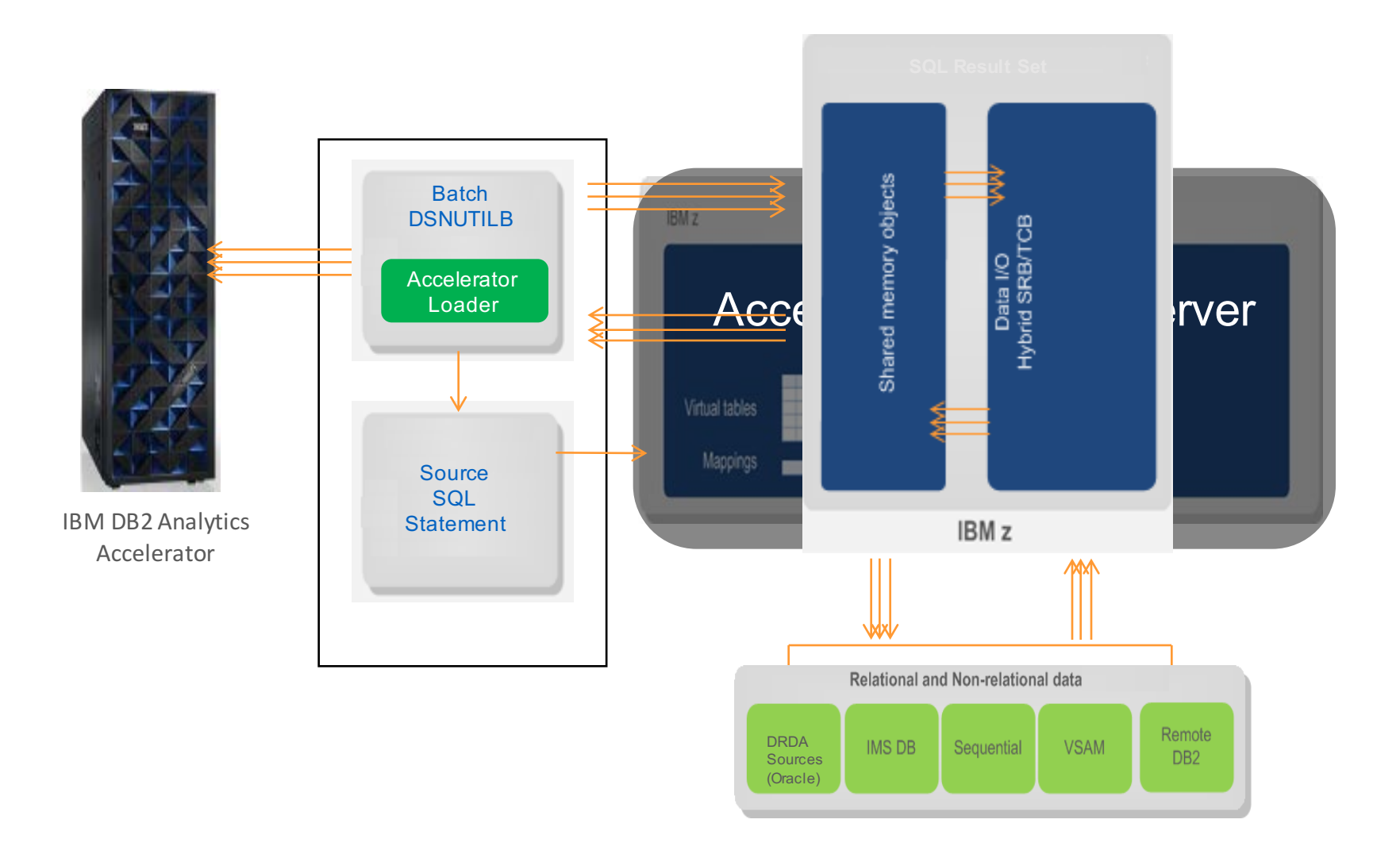

## **IMS Data Load Specifics**

- § **Requires IMS running on same LPAR as DB2**
- § **IMS access is single threaded and higher general processor CPU** –Performance wont be on a par with data loading from datasets
- § **There will be additional workload against IMS system**
- § **Data consistency not guaranteed when loading**
	- –If these are concerns, IMS Cloning Tool can be used
	- –Create consistent clone, then Loader at IMS Clone
- § **Validate customer has zIIP capacity for process**
- § **Performance tuning**
	- –Set Loader Data Server just below DB2/IMS
	- –Batch job can stay at default or if needed, set just below Data Server

## **Potentially supported data sources roadmap**

#### **Databases**

- PostgreSQL
- MySQL
- DB2 LUW
- Microsoft SQL Server
- Sybase
- Microsoft Access
- Derby
- H2
- HSQL
- Ingres
- Informix
- MetaMatrix
- Teradata
- Generic ANSI SQL for any JDBC/ODBC source

#### **Web Services and NoSQL**

- **Web Services**
- SOAP
- REST
- Arbitrary HTTP(S)
- **OData**
- **Big Data / No SQL / Search Engines / JCR and Other Sources**
	- Amazon SimpleDB
	- Apache Accumulo
	- Apache Cassandra DB
	- Apache SOLR
	- Greenplum
	- Hive / Hadoop
	- ModeShape JCR **Repository**
	- Mongo DB
	- Mondrian OI AP
	- Netezza data warehouse appliance

#### **Enterprise**

- **Enterprise Systems**
	- SalesForce
	- SAP Netweaver Gateway
	- Applications running on IBM i , UNIX, Windows
- **Object Sources**
	- JDG / Infinispan
	- Intersystems Cache Object Database
	- JPA sources
- **LDAP**
	- RedHat Directory Server
	- Active Directory
- **Files**
	- Delimited / Fixed width
	- XML
- **Spreadsheets**
- Excel
- Google Spreadsheet

## **Questions ?**

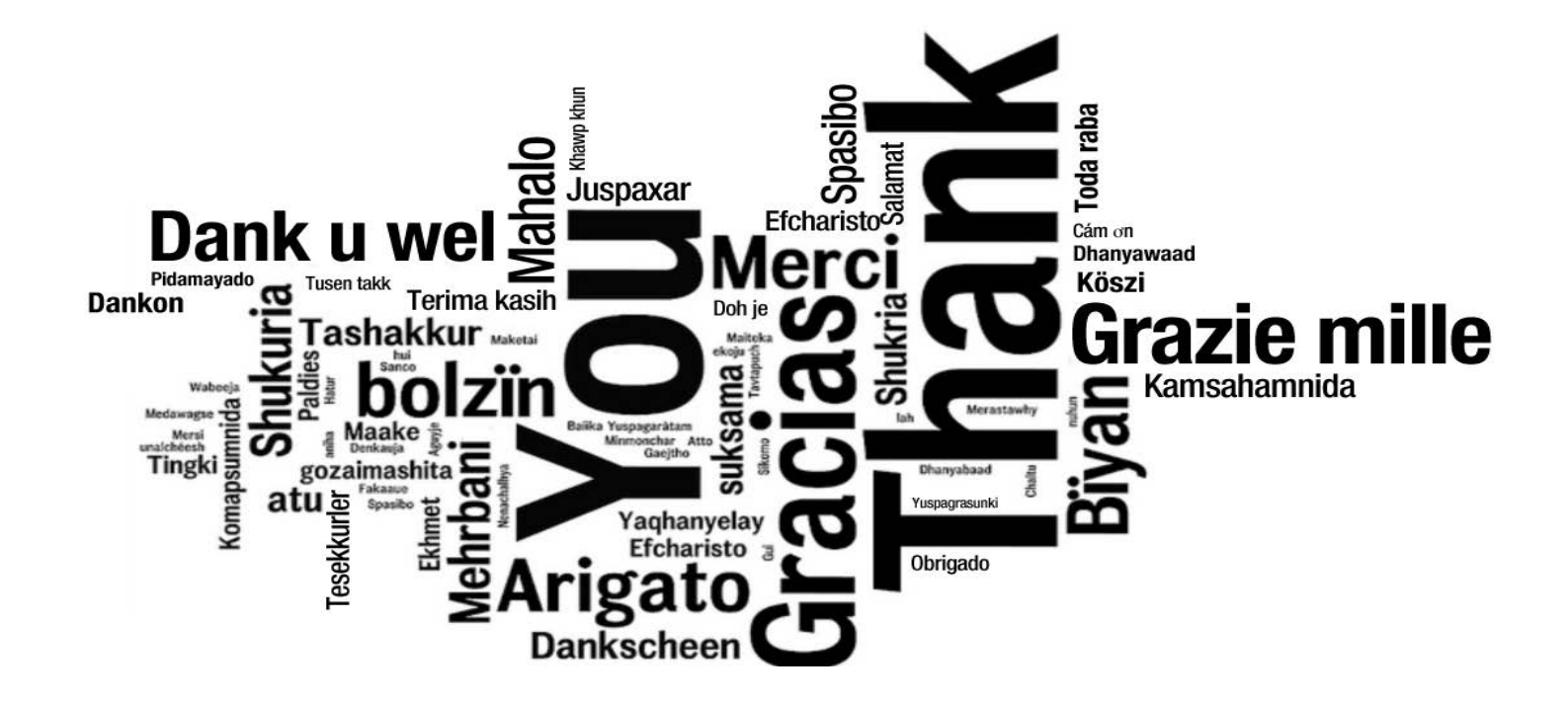